# **Multiple Logistic Regression**

### Dr. Wan Nor Arifin

### Unit of Biostatistics and Research Methodology, Universiti Sains Malaysia.

### wnarifin@usm.my / wnarifin.pancakeapps.com

Wan Nor Arifin, 2015. Multiple logistic regression by Wan Nor Arifin is licensed under the Creative Commons Attribution-ShareAlike 4.0 International License. To view a copy of this license, visit http://creativecommons.org/licenses/by-sa/4.0/.

IBM SPSS Statistics Version 22 screenshots are copyrighted to IBM Corp.

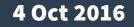

### Outlines

- Introduction
- Steps in Multiple Logistic Regression
  - 1. Descriptive Statistics
  - 2. Variable Selection
  - 3. Model Fit Assessment
  - 4. Final Model Interpretation & Presentation

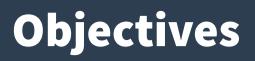

- 1.Understand the reasons behind the use of logistic regression.
- 2.Perform multiple logistic regression in SPSS.
- 3.Identify and interpret the relevant SPSS outputs.
- 4. Summarize important results in a table.

- Logistic regression is used when:
  - Dependent Variable, DV: A binary categorical variable
     [Yes/No], [Disease/No disease] i.e the outcome.
- Simple logistic regression Univariable:
  - Independent Variable, IV: A categorical/numerical variable.
- Multiple logistic regression Multivariable:
  - IVs: Categorical & numerical variables.
- Recall Multiple Linear Regression?

- Multiple Linear Regression
  - $y = a + b_1 x_1 + b_2 x_2 + \dots + b_n x_n$
- Multiple Logistic Regression
  - $-\log(\text{odds}) = a + b_1 x_1 + b_2 x_2 + \dots + b_n x_n$
  - That's why it is called "logistic" regression.

- Binary outcome: Concerned with Odds Ratio.
  - Odds is a measure of chance like probability.
  - Odds = n(Disease)/n(no Disease) among a group.
  - Odds Ratio, OR = Odds(Factor)/Odds(No factor)
  - Applicable to all observational study designs.
- Relative Risk, RR
  - Only cohort study.
- OR ≈ RR for rare disease, useful to determine risk.

| Factor vs CAD           | CAD    | No CAD |  |  |
|-------------------------|--------|--------|--|--|
| Man                     | 24 [a] | 76 [b] |  |  |
| Woman<br>(i.e. not Man) | 13 [c] | 87 [d] |  |  |

- Odds(man) = a/b = 24/76 = 0.32
- Odds(woman) = c/d = 13/87 = 0.15
- OR(man/woman) = 0.32/0.15 = 2.13
- Shortcut, OR = ad/bc = (24x87)/(76x13) = 2.11

| Factor vs CAD           | CAD    | No CAD |  |  |
|-------------------------|--------|--------|--|--|
| Man                     | 24 [a] | 76 [b] |  |  |
| Woman<br>(i.e. not Man) | 13 [c] | 87 [d] |  |  |

- Risk(man) = Proportion CAD = a/(a+b) = 0.24
- Risk(woman) = Proportion CAD c/(c+d) = 0.13
- RR(man/woman) = 0.24/0.13 = 1.85 ≈ OR, 2.11

# **Steps in Multiple Logistic Regression**

- Dataset: slog.sav
- Sample size, n=200
- DV: cad (1: Yes, 0: No)
- IVs:
  - Numerical: *sbp* (systolic blood pressure), *dbp* (diastolic blood pressure), *chol* (serum cholesterol in mmol/L), *age* (age in years), *bmi* (Body Mass Index).
  - Categorical: *race* (0: Malay, 1: Chinese, 2: Indian), *gender* (0: Female, 1: Male)

# **Steps in Multiple Logistic Regression**

- **1.Descriptive statistics.**
- 2.Variable selection.
  - a. Univariable analysis.
  - b. Multivariable analysis.
  - c. Multicollinearity.
  - d.Interactions.
- 3.Model fit assessment.
- 4. Final model interpretation & presentation.

- Set outputs by CAD status.
  - Data → Split File →
     Select Compare groups
  - Set Groups Based on:
     cad, OK

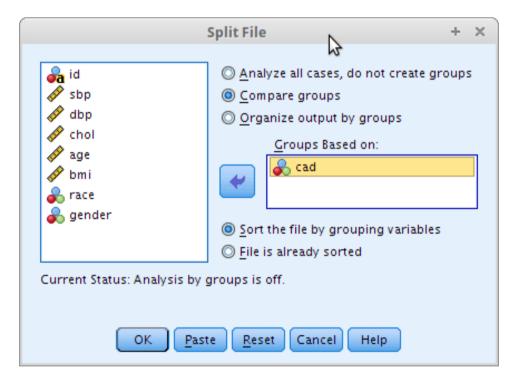

- Obtain mean(SD) and n(%) by CAD group.
  - Analyze → Descriptive
     Statistics →
     Frequencies
  - Include relevant variables in Variables

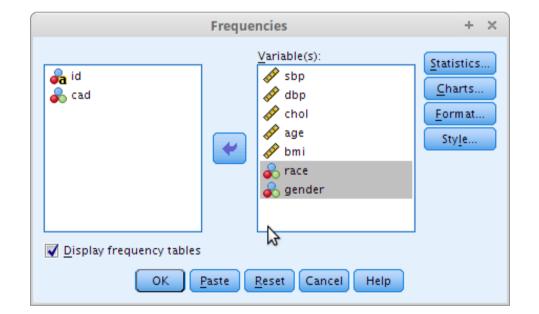

- Cont...
  - Statistics  $\rightarrow \text{tick} \rightarrow$ Continue

| Frequencies: Statis                                                                                                    | tics + ×                                                                                                    |
|----------------------------------------------------------------------------------------------------|----------------------------------------------------------------------------------------------------|
| Percentile Values          Quartiles         Cut points for: 10         equal groups         Percentile(s):         Add         Change         Remove | Central Tendency<br>Mean<br>Median<br>Mode<br>Sum                                                                      |
| Dispersion<br>Std. deviation Minimum<br>Variance Maximum<br>Range S.E. mean<br>Continue Cancel                                                        | <ul> <li>Values are group midpoints</li> <li>Distribution</li> <li>Skewness</li> <li>Kurtosis</li> <li>Help</li> </ul> |

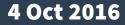

- Cont...
  - Charts  $\rightarrow \underline{tick} \rightarrow$ Continue  $\rightarrow$  OK

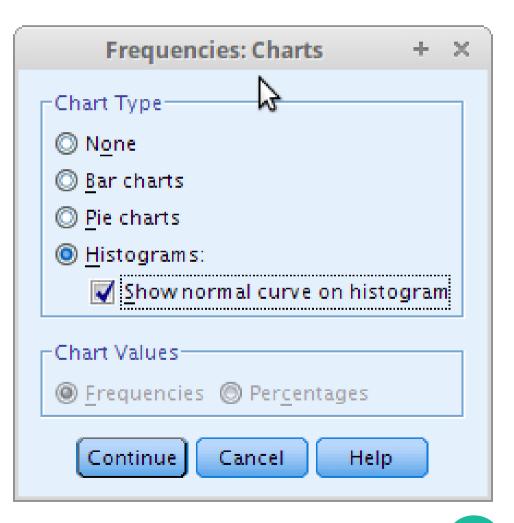

#### 4 Oct 2016

### • Results

|           |                 |         |                                   | St                                 | atistics                              |                     |                        |                |                  |
|-----------|-----------------|---------|-----------------------------------|------------------------------------|---------------------------------------|---------------------|------------------------|----------------|------------------|
| cad coron | ary artery dise | ase     | sbp Systolic<br>Blood<br>Pressure | dbp Diastolic<br>Blood<br>Pressure | chol serum<br>cholesterol<br>(mmol/l) | age Age in<br>Years | bmi Body<br>Mass Index | race ethnicity | gender<br>gender |
| 0 no cad  | N               | Valid   | 163                               | 163                                | 163                                   | 163                 | 163                    | 163            | 163              |
|           |                 | Missing | 0                                 | 0                                  | 0                                     | 0                   | 0                      | 0              | 0                |
|           | Mean            |         | 129.29                            | 80.80                              | 6.0970                                | 45.15               | 36.9086                | .94            | .47              |
|           | Median          |         | 124.00                            | 80.00                              | 6.0500                                | 44.00               | 37.9000                | 1.00           | .00              |
|           | Std. Deviatio   | n       | 22.264                            | 12.607                             | 1.16633                               | 8.412               | 3.77178                | .826           | .500             |
|           | Minimum         |         | 88                                | 56                                 | 4.00                                  | 31                  | 25.30                  | 0              | 0                |
|           | Maximum         |         | 218                               | 120                                | 9.35                                  | 62                  | 41.20                  | 2              | 1                |
|           | Percentiles     | 25      | 114.00                            | 70.00                              | 5.3350                                | 37.00               | 36.1000                | .00            | .00              |
|           |                 | 50      | 124.00                            | 80.00                              | 6.0500                                | 44.00               | 37.9000                | 1.00           | .00              |
|           |                 | 75      | 140.00                            | 90.00                              | 6.7650                                | 52.00               | 39.2000                | 2.00           | 1.00             |
| 1 cad     | N               | Valid   | 37                                | 37                                 | 37                                    | 37                  | 37                     | 37             | 37               |
|           |                 | Missing | 0                                 | 0                                  | 0                                     | 0                   | 0                      | 0              | 0                |
|           | Mean            |         | 143.76                            | 88.97                              | 6.6459                                | 47.43               | 36.4464                | .97            | .65              |
|           | Median          |         | 138.00                            | 90.00                              | 6.6550                                | 50.00               | 37.1248                | 1.00           | 1.00             |
|           | Std. Deviatio   | n       | 25.611                            | 12.171                             | 1.17041                               | 8.796               | 3.99414                | .833           | .484             |
|           | Minimum         |         | 100                               | 70                                 | 4.13                                  | 33                  | 25.50                  | 0              | 0                |
|           | Maximum         |         | 224                               | 114                                | 9.05                                  | 61                  | 45.03                  | 2              | 1                |
|           | Percentiles     | 25      | 122.00                            | 78.00                              | 5.9537                                | 38.50               | 34.0802                | .00            | .00              |
|           |                 | 50      | 138.00                            | 90.00                              | 6.6550                                | 50.00               | 37.1248                | 1.00           | 1.00             |
|           |                 | 75      | 159.00                            | 97.00                              | 7.2875                                | 55.00               | 38.8146                | 2.00           | 1.00             |

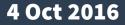

### • Results

| cad coronary artery disease |       |           | Frequency | Percent | Valid Percent | Cumulative<br>Percent |
|-----------------------------|-------|-----------|-----------|---------|---------------|-----------------------|
| 0 no cad                    | Valid | 0 malay   | 60        | 36.8    | 36.8          | 36.8                  |
|                             |       | 1 chinese | 52        | 31.9    | 31.9          | 68.7                  |
|                             |       | 2 indian  | 51        | 31.3    | 31.3          | 100.0                 |
|                             |       | Total     | 163       | 100.0   | 100.0         |                       |
| 1 cad                       | Valid | 0 malay   | 13        | 35.1    | 35.1          | 35.1                  |
|                             |       | 1 chinese | 12        | 32.4    | 32.4          | 67.6                  |
|                             |       | 2 indian  | 12        | 32.4    | 32.4          | 100.0                 |
|                             |       | Total     | 37        | 100.0   | 100.0         |                       |

#### race ethnicity

#### gender gender

| cad coronary artery disease |       |         | Frequency | Percent | Valid Percent | Cumulative<br>Percent |
|-----------------------------|-------|---------|-----------|---------|---------------|-----------------------|
| 0 no cad                    | Valid | 0 woman | 87        | 53.4    | 53.4          | 53.4                  |
|                             |       | 1 man   | 76        | 46.6    | 46.6          | 100.0                 |
|                             |       | Total   | 163       | 100.0   | 100.0         |                       |
| 1 cad                       | Valid | 0 woman | 13        | 35.1    | 35.1          | 35.1                  |
|                             |       | 1 man   | 24        | 64.9    | 64.9          | 100.0                 |
|                             |       | Total   | 37        | 100.0   | 100.0         |                       |

### • Results

- Look at histograms to decide data normality for numerical variables.
   Remember your Basic Stats!
- Caution! Reset back the data.
  - Data → Split File → Select
     Analyze all cases

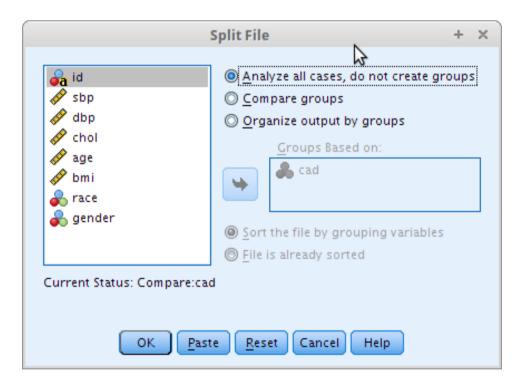

- **OK** 

### • Present the results in a table.

| Fac                    | tors                       | CAD, n=37<br>mean(SD)               | No CAD, n=163<br>mean(SD)           |  |
|------------------------|----------------------------|-------------------------------------|-------------------------------------|--|
| Systolic Blo           | od Pressure                | 143.8(25.61)                        | 129.3(22.26)                        |  |
| Diastolic Blo          | ood Pressure               | 89.0(12.17)                         | 80.8(12.61)                         |  |
| Cholesterol            |                            | 6.6(1.17)                           | 6.1(1.17)                           |  |
| A                      | ge                         | 47.4(8.80)                          | 45.2(8.41)                          |  |
| В                      | MI                         | 36.4(3.99)                          | 36.9(3.77)                          |  |
| Race*                  | Malay<br>Chinese<br>Indian | 13(35.1%)<br>12(32.4%)<br>12(32.4%) | 60(36.8%)<br>52(31.9%)<br>51(31.3%) |  |
| Gender* Male<br>Female |                            | 24(64.9%)<br>13(35.1%)              | 76(46.6%)<br>87(53.4%)              |  |

## 2. Variable selection

- To select best variables to predict the outcome.
- Sub-steps:
  - a. Univariable analysis.
  - b. Multivariable analysis.
  - c. Checking multicollinearity & interactions.

- Perform Simple Logistic Regression on each IV.
- Select IVs which fullfill:
  - *P*-value <  $0.25 \rightarrow$  Statistical significance.
  - Clinically significant IVs  $\rightarrow$  You decide.

- Analyze <u>numerical</u> variables:
  - Analyze → Regression →
     Binary Logistic
  - Dependent: cad,Covariates: sbp
  - Click Options → Tick
     Iteration history, CI for
     exp(B) → Continue → OK
  - Repeat for *dbp*, *chol*, *age*, *bmi*

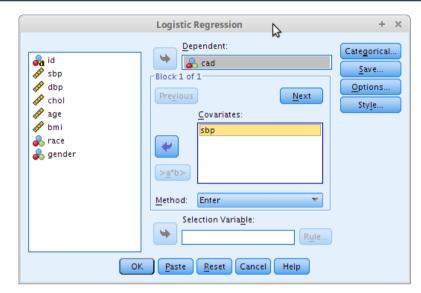

| Logistic Regres                                                | Logistic Regression: Options + ×                                      |  |  |  |  |  |  |  |  |
|----------------------------------------------------------------|-----------------------------------------------------------------------|--|--|--|--|--|--|--|--|
| Statistics and Plots                                           |                                                                       |  |  |  |  |  |  |  |  |
| Classification plots                                           | Correlations of estimates                                             |  |  |  |  |  |  |  |  |
| Hosmer-Lemeshow goodness-of-fit                                | Iteration history                                                     |  |  |  |  |  |  |  |  |
| Casewise listing of residuals                                  | ✓ CI for exp(B): 95 %                                                 |  |  |  |  |  |  |  |  |
| Outliers outside     Z     std. dev.     All cases     Display | 5                                                                     |  |  |  |  |  |  |  |  |
| At <u>each step</u> At <u>last step</u>                        |                                                                       |  |  |  |  |  |  |  |  |
| Probability for Stepwise<br>Entry: 0.05 Remo <u>v</u> al: 0.10 | Classification c <u>u</u> toff: 0.5<br><u>M</u> aximum Iterations: 20 |  |  |  |  |  |  |  |  |
| Conserve memory for complex analyses or large <u>d</u> atasets |                                                                       |  |  |  |  |  |  |  |  |
| ✓ Include constant in model                                    |                                                                       |  |  |  |  |  |  |  |  |
| Continue Cancel Help                                           |                                                                       |  |  |  |  |  |  |  |  |

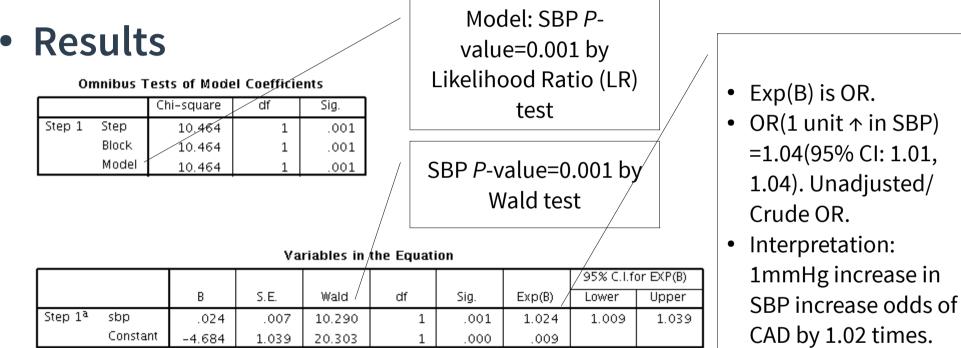

a. Variable(s) entered on step 1: sbp.

 In variable selection context, less concern about OR & interpretation.

#### 4 Oct 2016

- Analyze <u>categorical</u> variables:
  - Dependent: cad,
     Covariates: gender
  - Click Categorical →
     Categorical Covariates:
     gender → Change Contrast
     → Reference Category:
     First → Change → Continue.
  - Repeat for race

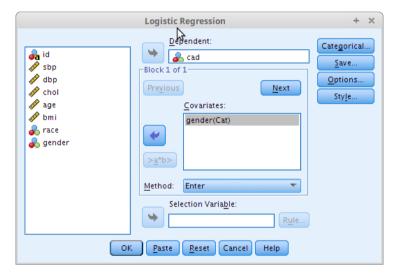

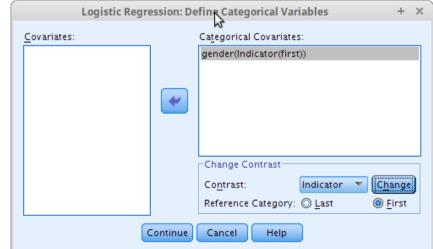

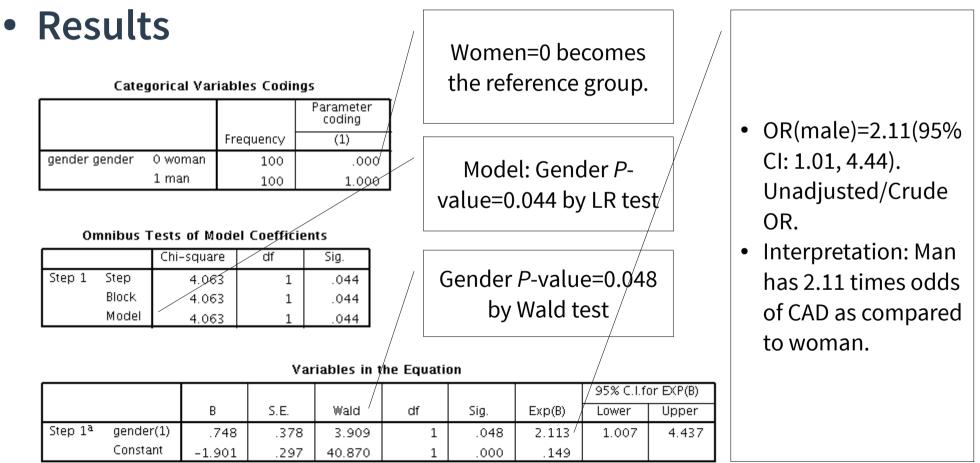

a. Variable(s) entered on step 1: gender.

#### 4 Oct 2016

### P-values of IVs – select P-value < 0.25</li>

|                                          | Factors            | <i>P</i> -value (Wald test) | <i>P</i> -value (LR test) |  |
|------------------------------------------|--------------------|-----------------------------|---------------------------|--|
| Systo                                    | lic Blood Pressure | 0.001                       | 0.001                     |  |
| Diasto                                   | lic Blood Pressure | 0.001                       | 0.001                     |  |
|                                          | Cholesterol        | 0.012                       | 0.011                     |  |
|                                          | Age                | 0.143                       | 0.141                     |  |
|                                          | BMI                | 0.505                       | 0.511                     |  |
| Race Chinese-vs-Malay<br>Indian-vs-Malay |                    | 0.887<br>0.852              | 0.981*                    |  |
| Gender Man-Woman                         |                    | 0.048                       | 0.044                     |  |

\*For both variables

4 Oct 2016

- Selected variables:
  - sbp, dbp, chol, age, gender
- Perform Multiple logistic regression of the selected variables (multivariable) in on go.
- Variable selection is now proceed at multivariable level.
- Some may remain significant, some become insignificant.

- Variable Selection Methods:
  - Automatic.
    - Forward: Conditional, LR, Wald. Enters variables.
    - Backward: Conditional, LR, Wald. Removes variables.
  - Manual.
    - Enter. Entry & removal of variables done manually. (Recommended, but leave to experts/statisticians).

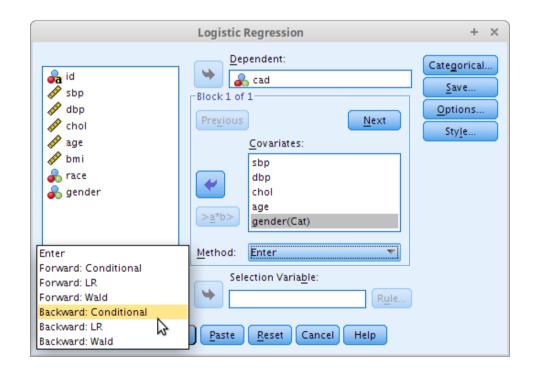

#### 4 Oct 2016

- Variable Selection in this workshop:
  - Automatic by Forward & Backward LR.
  - Selection of variables by *P*-values based on LR test.

- Enter all <u>selected variables</u>.
- Perform 2x + 1x Forward LR, 1x Backward LR.

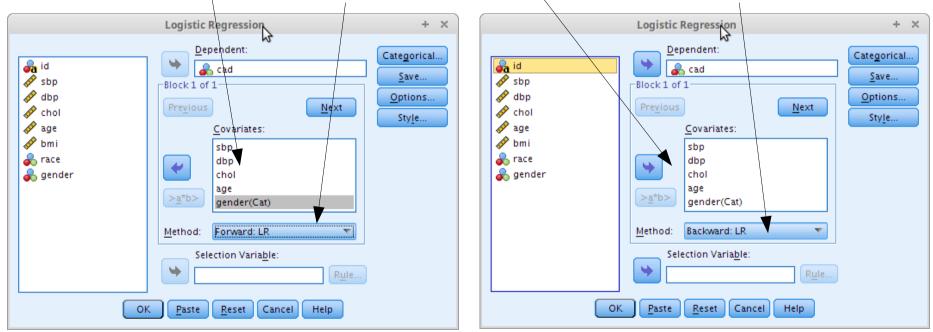

**Options**: Just leave at the default values.

#### 4 Oct 2016

Probability for Stepwise

Entry: 0.05 Removal: 0.10

|                                        |                         |                                |                              | Va                | riables in    | the Equati | ion          |                |              |                |
|----------------------------------------|-------------------------|--------------------------------|------------------------------|-------------------|---------------|------------|--------------|----------------|--------------|----------------|
|                                        |                         |                                |                              |                   |               |            |              |                | 95% C.I.f    | or EXP(B)      |
|                                        |                         |                                | В                            | S.E.              | Wald          | df         | Sig.         | Exp(B)         | Lower        | Upper          |
|                                        | Step 1ª                 | dbp                            | .049                         | .015              | 11.298        | 1          | .001         | 1.050          | 1.021        | 1.080          |
|                                        |                         | Constant                       | -5.620                       | 1.277             | 19.358        | 1          | .000         | .004           |              |                |
| Results                                | Step 2 <sup>b</sup>     | dbp                            | .050                         | .015              | 11.444        | 1          | .001         | 1.051          | 1.021        | 1.081          |
| Results                                |                         | gender                         | .806                         | .391              | 4.250         | 1          | .039         | 2.238          | 1.040        | 4.815          |
|                                        |                         | Constant                       | -6.120                       | 1.317             | 21.606        | 1          | .000         | .002           |              |                |
| Forward LR                             | / a. Varial<br>b. Varia | ble(s) entere<br>ble(s) entere | d on step 1:<br>d on step 2: | dbp.<br>: gender. |               |            |              |                |              |                |
| TOTWARE EN                             |                         |                                | ·                            |                   | riables in 1  | the Equati | on           |                |              |                |
|                                        |                         |                                |                              |                   |               |            |              |                | 95% C.I.fo   | or EXP(B)      |
|                                        |                         |                                | В                            | S.E.              | Wald          | df         | Sig.         | Exp(B)         | Lower        | Upper          |
| <ul> <li>Both methods</li> </ul>       | Step 1ª                 | sbp                            | .009                         | .014              | .371          | 1          | .542         | 1.009          | .981         | 1.037          |
| • Dotti methous                        |                         | dbp                            | .034                         | .025              | 1.799         | 1          | .180         | 1.034          | .985         | 1.086          |
| keep same                              |                         | chol                           | .187                         | .188              | .987          | 1          | .321         | 1.205          | .834         | 1.742          |
| •                                      |                         | age                            | 016                          | .028              | .335          | 1          | .563         | .984           | .931         | 1.040          |
| IVs: dbp &                             |                         | gender<br>-                    | .755                         | .401              | 3.544         | 1          | .060         | 2.127          | .969         | 4.667          |
| gender.                                |                         | Constant                       | -6.334                       | 1.524             | 17.272        | 1          | .000         | .002           |              |                |
| •                                      | Step 2ª                 | sbp                            | .006                         | .013              | .183          | 1          | .668         | 1.006          | .980         | 1.031          |
| <ul> <li><i>P</i>-values by</li> </ul> |                         | dbp<br>chol                    | .035                         | .025              | 1.965         | 1          | .161         | 1.036          | .986         | 1.087          |
| <b>,</b>                               |                         | gender                         | .162<br>.728                 | .182<br>.398      | .796<br>3.351 | 1          | .372<br>.067 | 1.176<br>2.070 | .823<br>.950 | 1.681<br>4.512 |
| Wald test.                             |                         | Constant                       | -6.623                       | .398<br>1.449     | 20.882        | 1          | .007         | .001           | .950         | 4.512          |
|                                        | Step 3ª                 | dbp                            | -0.023                       | .016              | 7.290         | 1          | .000         | 1.044          | 1.012        | 1.077          |
|                                        | 2.26.2                  | chol                           | .175                         | .180              | .948          | 1          | .330         | 1.191          | .838         | 1.694          |
|                                        |                         | gender                         | .741                         | .396              | 3.495         | 1          | .062         | 2.098          | .965         | 4.564          |
|                                        |                         | -<br>Constant                  | -6.657                       | 1.452             | 21.017        | 1          | .000         | .001           |              |                |
|                                        | Step 4ª                 | dbp                            | .050                         | .015              | 11.444        | 1          | .001         | 1.051          | 1.021        | 1.081          |
| Backward LR                            |                         | gender                         | .806                         | .391              | 4.250         | 1          | .039         | 2.238          | 1.040        | 4.815          |
|                                        |                         | Constant                       | -6.120                       | 1.317             | 21.606        | 1          | .000         | .002           |              |                |

a. Variable(s) entered on step 1: sbp, dbp, chol, age, gender.

### Results

| Forward LR |
|------------|
|------------|

- Both methods keep same IVs: *dbp* & *gender*.
- *P*-values by LR test.

#### Model if Term Removed

| Variable   |        | Model Log<br>Likelihood | Change in -2<br>Log<br>Likelihood | df | Sig. of the<br>Change |
|------------|--------|-------------------------|-----------------------------------|----|-----------------------|
| Step 1     | dbp    | -95.778                 | 11.933                            | 1  | .001                  |
| <br>Step 2 | dbp    | -93.747                 | 12.289                            | 1  | .000                  |
|            | gender | -89.812                 | 4.419                             | 1  | .036                  |

#### Model if Term Removed

| Variable | 1      | Model Log<br>Likelihood | Change in -2<br>Log<br>Likelihood | df | Sig. of the<br>Change |
|----------|--------|-------------------------|-----------------------------------|----|-----------------------|
| Step 1   | sbp    | -87.054                 | .370                              | 1  | .543                  |
|          | dbp    | -87.799                 | 1.858                             | 1  | .173                  |
|          | chol   | -87.363                 | .988                              | 1  | .320                  |
|          | age    | -87.039                 | .339                              | 1  | .560                  |
|          | gender | -88.698                 | 3.657                             | 1  | .056                  |
| Step 2   | sbp    | -87.130                 | . 182                             | 1  | .670                  |
|          | dbp    | -88.056                 | 2.034                             | 1  | . 154                 |
|          | chol   | -87.436                 | .793                              | 1  | .373                  |
|          | gender | -88.765                 | 3.451                             | 1  | .063                  |
| Step 3   | dbp    | -90.934                 | 7.609                             | 1  | .006                  |
|          | chol   | -87.602                 | .945                              | 1  | .331                  |
|          | gender | -88.932                 | 3.604                             | 1  | .058                  |
| Step 4   | dbp    | -93.747                 | 12.289                            | 1  | .000                  |
|          | gender | -89.812                 | 4.419                             | 1  | .036                  |

Backward LR

4 Oct 2016

# **2c.** Multicollinearity

- Indicates redundant variables highly correlated IVs.
- Perform <u>Enter</u> method with <u>dbp &</u> <u>gender</u>.
- Look at <u>coefficients (B)</u> & <u>std</u> <u>errors (SE) / ORs (95% CIs)</u> if they are suspiciously large.

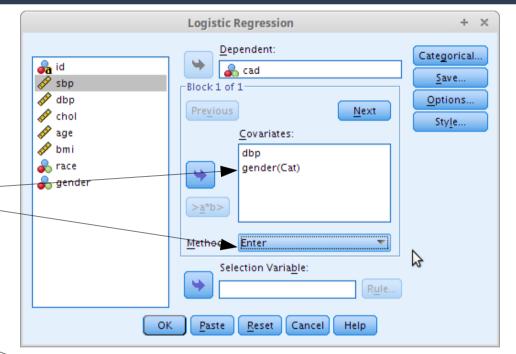

### Results

|         | Variables in the Equation |        |       |        |    |      |        |           |           |  |  |  |
|---------|---------------------------|--------|-------|--------|----|------|--------|-----------|-----------|--|--|--|
|         |                           |        |       |        |    |      |        | 95% C.I.f | or EXP(B) |  |  |  |
|         |                           | В      | S.E.  | Wald   | df | Sig. | Exp(B) | Lower     | Upper     |  |  |  |
| Step 1ª | dbp                       | .050   | .015  | 11.444 | 1  | .001 | 1.051  | 1.021     | 1.081     |  |  |  |
|         | gender                    | .806   | .391  | 4.250  | 1  | .039 | 2.238  | 1.040     | 4.815     |  |  |  |
|         | Constant                  | -6.120 | 1.317 | 21.606 | 1  | .000 | .002   |           |           |  |  |  |

a. Variable(s) entered on step 1: dbp, gender.

- SEs are quite small relative to Bs.
- 95% CIs are not too wide.
- No multicollinearity.

### 2d. Interactions

- IVs combination that requires interpretation of regression separately based on levels of IV → making things complicated.
- Perform <u>Enter method with</u> <u>dbp, gender & dbp x gender</u>.
   Select both dbp & gender (hold Ctrl on keyboard) → Click ><u>a</u>\*b>

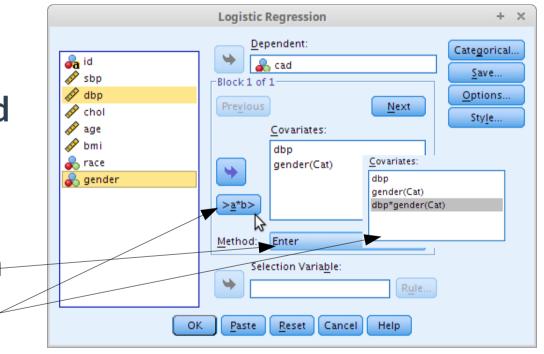

### 2d. Interactions

### Results

Variables in the Equation

|         |                  |        |       |       |    |      |        | 95% C.I. | for EXP(B) |
|---------|------------------|--------|-------|-------|----|------|--------|----------|------------|
|         |                  | В      | S.E.  | Wald  | df | Sig. | Exp(B) | Lower    | Upper      |
| Step 1ª | dbp              | .060   | .028  | 4.615 | 1  | .032 | 1.062  | 1.005    | 1.122      |
|         | gender(1)        | 2.117  | 2.911 | .529  | 1  | .467 | 8.308  | .028     | 2495.947   |
|         | dbp by gender(1) | 015    | .033  | .208  | 1  | .648 | .985   | .924     | 1.051      |
|         | Constant         | -7.070 | 2.502 | 7.987 | 1  | 005  | .001   |          |            |

a. Variable(s) entered on step 1: dbp, gender, dbp \* gender .

Wald test for dbp by gender (dbp\*gender) not sig. Can remove the interaction term from model.

### 2. Variable selection

### • At the end of Variable Selection Step $\rightarrow$ *Preliminary* Final Model.

|           |                |              | Va         | riables in t | he Equati | ion    |          |           |        | • <i>P</i> -values by Wald<br>test per variable |
|-----------|----------------|--------------|------------|--------------|-----------|--------|----------|-----------|--------|-------------------------------------------------|
|           |                |              |            | wata         | -16       |        | Euro (D) | 95% C.I.f |        | by Enter method.                                |
|           |                | В            | S.E.       | Wald         | df        | Sig.   | Exp(B)   | Lower     | Upper  |                                                 |
| Step 1ª   | dbp            | .050         | .015       | 11.444       | 1         | .001   | 1.051    | 1.021     | 1.081  | • Take this adjusted                            |
|           | gender(1)      | .806         | .391       | 4.250        | 1         | .039   | 2.238    | 1.040     | 4.815  | OR.                                             |
|           | Constant       | -6.120       | 1.317      | 21.606       | 1         | .000   | .002     |           |        |                                                 |
| a. Variak | ole(s) entered | d on step 1: | dbp, gende | er.          |           |        |          |           |        | <br>_                                           |
| Om        | nibus Test     | s of Model   | Coefficier | its          |           | P-valı | ies bv   | LR tes    | st for |                                                 |
|           | Ch             | i-square     | df         | Sig.         |           |        |          | gende     |        |                                                 |
| Step 1    | Step           | 16.352       | 2          | .000 /       |           | DOUL   | upp a    | genue     | i Dy   |                                                 |

|  |             |         |    |   |       |              | _      |     |    |     |      |    | - |
|--|-------------|---------|----|---|-------|--------------|--------|-----|----|-----|------|----|---|
|  |             |         |    |   |       |              |        |     |    |     |      |    |   |
|  |             |         |    |   |       |              |        |     |    |     |      |    |   |
|  |             |         |    |   |       |              |        |     |    |     |      |    |   |
|  | <b>b.</b> 4 | <br>del | ÷. | - | · ~ · | -            | <br>р. | ~ • | -  | ~ • | <br> | -1 |   |
|  | IN I        | пър     |    |   | - 14  | r <b>F</b> F | <br>ĸ  | ы   | гн |     | <br> |    |   |
|  |             |         |    |   |       |              |        |     |    |     |      |    |   |

16.352

| Variable |        | Model Log<br>Likelihood | Change in -2<br>Log<br>Likelihood | df | Sig. of the<br>Change |    |
|----------|--------|-------------------------|-----------------------------------|----|-----------------------|----|
| Step 1   | dbp    | -95.778                 | 11.933                            | 1  | .001                  | // |
| Step 2   | dbp    | -93.747                 | 12.289                            | 1  | .000                  |    |
|          | gender | -89.812                 | 4.419                             | 1  | .036                  |    |

2

.000

Enter method.

P-values by LR per variable. Obtained with Forward LR method.

#### 4 Oct 2016

Block

Model

### 3. Model fit assessment

### By these 3 goodness-of-fit assessment methods:

- a. Hosmer-Lemeshow test
- b. Classification table.
- c. Area under Receiver Operating Characteristics (ROC) curve.
- At the end → *Final Model*.

### 3. Model fit assessment

- Perform Enter method with *dbp* & *gender*.
- Additionally
  - Click Options... → Tick
     Hosmer-Lemeshow
     goodness-of-fit
  - Click Save... → Tick
     Probabilities under
     Predicted Values
  - A new variable *PRE\_1* will be created.

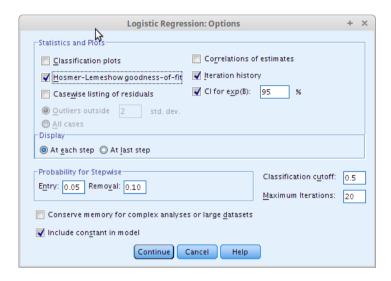

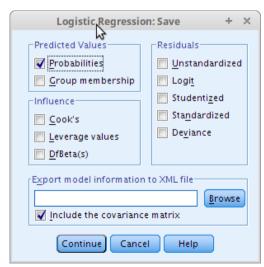

#### 4 Oct 2016

### **3a. Hosmer-Lemeshow test**

### • Indicates fit of Preliminary Final Model to data.

### Results

Hosmer and Lemeshow Test

| Step | Chi-square | df | Sig.   | $\bigvee$ |
|------|------------|----|--------|-----------|
| 1    | 13.626     | 8  | .092 / |           |

*P*-value 0.09 > 0.05 → Good model fit to the data.

Observed counts in data.

#### Contingency Table for Hosmer and Lemeshow Test

|        |    | cad coronary a<br>= 0 n |          | cad coronary a |          |       |
|--------|----|-------------------------|----------|----------------|----------|-------|
|        |    | Observed                | Expected | Observed       | Expected | Total |
| Step 1 | 1  | 20                      | 20.712   | 2              | 1.288    | 22    |
|        | 2  | 18                      | 18.369   | 2              | 1.631    | 20    |
|        | 3  | 22                      | 19.644   | 0              | 2.356    | 22    |
|        | 4  | 24                      | 20.787   | 0              | 3.213    | 24    |
|        | 5  | 15                      | 16.019   | 4              | 2.981    | 19    |
|        | б  | 16                      | 18.009   | б              | 3.991    | 22    |
|        | 7  | 12                      | 14.276   | 6              | 3.724    | 18    |
|        | 8  | 17                      | 15.260   | 3              | 4.740    | 20    |
|        | 9  | 11                      | 13.648   | 9              | 6.352    | 20    |
|        | 10 | 8                       | 6.277    | 5              | 6.723    | 13    |

- Expected/predicted counts by model.
- The smaller the differences
   between Observed vs
  - Expected  $\rightarrow$  Better model fit to data.

#### 4 Oct 2016

### **3b. Classification table**

- CAD & No CAD subjects observed vs predicted/classified by *Preliminary Final Model*.
- % correctly classified > 70% is expected for good model fit.

### Results

| Classification Table <sup>a</sup> |                     |          |                |                |                       |    |  |  |  |  |
|-----------------------------------|---------------------|----------|----------------|----------------|-----------------------|----|--|--|--|--|
| Predicted                         |                     |          |                |                |                       |    |  |  |  |  |
|                                   |                     |          | cad coronary a | artery disease |                       |    |  |  |  |  |
|                                   | Observed            |          | 0 no cad       | 1 cad          | Percentage<br>Correct | 2  |  |  |  |  |
| Step 1                            | cad coronary artery | 0 no cad | 157            | 6              | 96.                   | .3 |  |  |  |  |
|                                   | disease             | 1 cad    | 34             | 3              | 8.                    | .1 |  |  |  |  |
|                                   | Overall Percentage  |          |                |                | 80.                   | .0 |  |  |  |  |

- 80% of subjects are correctly classified by the model.
- Good model fit to the data.

a. The cut value is .500

## **3c.** Area under ROC curve (AUC)

- A measure of ability of the model to discriminate CAD vs Non CAD subjects.
- AUC > 0.7 is acceptable fit.
- AUC ≤ 0.5 no discrimination at all, not acceptable.
- Steps
  - Analyze → ROC curve... → Assign Test
     Variable: Predicted probability (PRE\_1),
     State Variable: cad, Value of State
     Variable: 1.
  - Under Display tick ROC Curve, With diagonal reference line and Standard Error and confidence interval.

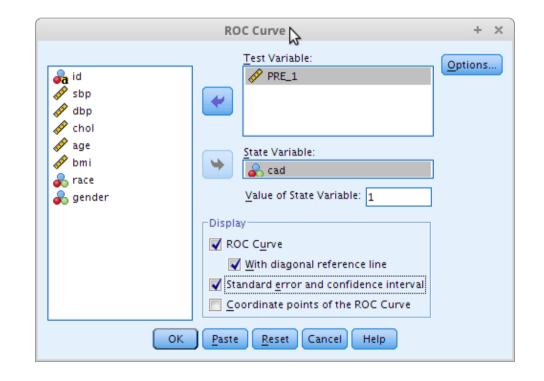

#### 4 Oct 2016

### **3c.** Area under ROC curve (AUC)

### Results

#### Area Under the Curve

Test Result Variable(s):PRE\_1 Predicted probability

|                   |                         |                                 | Asymptotic 95<br>Inte |             |
|-------------------|-------------------------|---------------------------------|-----------------------|-------------|
| Area              | Std. Error <sup>a</sup> | Asymptotic<br>Sig. <sup>b</sup> | Lower Bound           | Upper Bound |
| <sub>I</sub> .732 | .045                    | .000                            | .643                  | .821        |

The test result variable(s): PRE\_1 Predicted probability has at least one tie between the positive actual state group and the negative actual state group. Statistics may be biased.

a. Under the nonparametric assumption

b. Null hypothesis: true area = 0.5

- AUC=0.73 > 0.7.
- 95% CI: 0.64, 0.82.
- Lower limit slightly < 0.7, still acceptable > 0.5.
- Good model fit to the data.

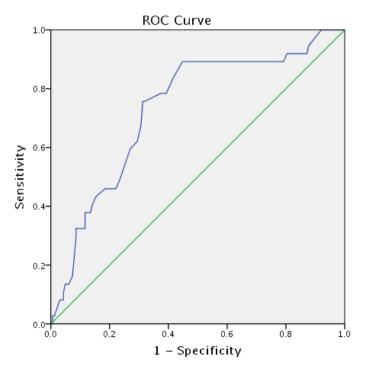

Diagonal segments are produced by ties.

### 3. Model fit assessment

- All 3 methods indicate good model fit of *Preliminary Final Model*.
- Can conclude the model with dbp & gender → Final Model.

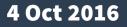

# 2. Final Model interpretation & presentation

### • The Final Model.

|         | Variables in the Equation |        |       |        |    |      |        |           |           |  |  |  |
|---------|---------------------------|--------|-------|--------|----|------|--------|-----------|-----------|--|--|--|
|         |                           |        |       |        |    | _    |        | 95% C.I.f | or EXP(B) |  |  |  |
|         |                           | В      | S.E.  | Wald   | df | Sig. | Exp(B) | Lower     | Upper     |  |  |  |
| Step 1ª | dbp                       | .050   | .015  | 11.444 | 1  | .001 | 1.051  | 1.021     | 1.081     |  |  |  |
|         | gender(1)                 | .806   | .391  | 4.250  | 1  | .039 | 2.238  | 1.040     | 4.815     |  |  |  |
|         | Constant                  | -6.120 | 1.317 | 21.606 | 1  | .000 | .002   |           |           |  |  |  |

a. Variable(s) entered on step 1: dbp, gender.

#### Omnibus Tests of Model Coefficients

|        |       | Chi-square | df | Sig. |
|--------|-------|------------|----|------|
| Step 1 | Step  | 16.352     | 2  | .000 |
|        | Block | 16.352     | 2  | .000 |
|        | Model | 16.352     | 2  | .000 |

#### Model if Term Removed

| Variable |        | Model Log<br>Likelihood | Change in -2<br>Log<br>Likelihood | df | Sig. of the<br>Change |     |
|----------|--------|-------------------------|-----------------------------------|----|-----------------------|-----|
| Step 1   | dbp    | -95.778                 | 11.933                            | 1  | .001                  | } ∕ |
| Step 2   | dbp    | -93.747                 | 12.289                            | 1  | .000                  | Y   |
|          | gender | -89.812                 | 4.419                             | 1  | .036                  |     |

*P*-values by LR test for both *dbp* & *gender* by Enter method. • *P*-values by Wald test per variable by Enter method.

• Take this adjusted OR.

*P*-values by LR per variable. Obtained with Forward LR method.

#### 4 Oct 2016

## 4. Final Model interpretation & presentation

• Associated factors of coronary artery disease.

| Fac                                                                                                | ctors                                  | b    | Adjusted OR (95% CI) | P-value <sup>a</sup>                                  |
|----------------------------------------------------------------------------------------------------|----------------------------------------|------|----------------------|-------------------------------------------------------|
| Diastolic Bl                                                                                       | ood Pressure                           | 0.05 | 1.05 (1.02, 1.08)    | < 0.001                                               |
| Gender                                                                                             | Man vs Woman                           | 0.81 | 2.24 (1.04, 4.82)    | 0.036                                                 |
| <sup>a</sup> LR test<br>1mmHg increase<br>increase odds o<br>by 1.05 times, v<br>controlling for g | of CAD<br>while                        |      | CAD as com           | 24 times odds o<br>pared to woma<br>trolling for DBP. |
|                                                                                                    | )mmHg increase i<br>) = exp(10 x 0.05) |      | = 1.65 times.        |                                                       |

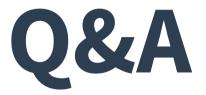

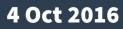